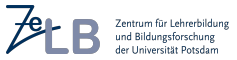

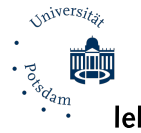

Antrag auf Feststellung der Fachzuordnung bzw. Gleichwertigkeit eines Faches und der Förderschwerpunkte für das **lehramtsbezogene Masterstudium an der Universität Potsdam<sup>1</sup> (Masterformular Lehramt Nr. 2)** Bitte beachten Sie die Hinweise auf der Rückseite!

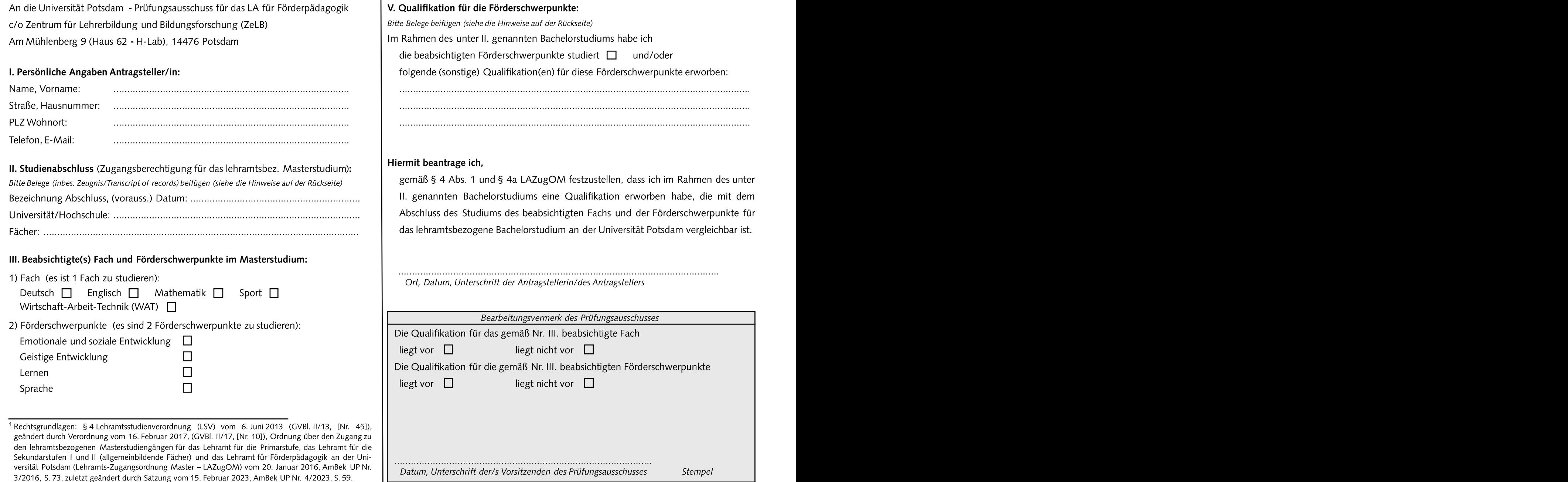

# Absolventen (Masterformular Lehramt Nr. 2 - Version für Förderpädagogik)

Beachten Sie bitte, dass Sie ohne lehramtsbezogenen Bachelorabschluss(»Bachelor of Education«) der Universität Potsdam (UP) in jedem Fall zunächst die "Anträge auf Feststellung der Zugangsvoraussetzungen für ein lehramtsbezogenes Masterstudium an der Universität Potsdam gemäß § 4 LSV bzw. §§ 3 und 5 LAZugOM" (Masterformular Lehramt Nr. 1) an das Zentrum für Lehrerbildung und Bildungsforschung (ZeLB) stellen müssen, um die

# I. Wer muss diesen Antrag auf Feststellung der Fachzuordnung bzw. Gleichwertigkeit eines Faches stellen? The contract of the contract of the contract of the contract of the contract of the contract of the contract of the contract of the contract of the contract of the contract of the contract of the cont

Alle, die ein lehramtsbezogenes Masterstudium für das Lehramt für Förderpädagogik an der UP aufnehmen möchten und nicht über den Abschluss Bachelor of Education der UP für dieses Lehramt verfügen.

Nach § 4 Abs. 1 und § 4a LAZugOM (s. Vorderseite) können im lehramtsbezogenen Masterstudium für das Lehramt für Förderpädagogik nur Fächer und Förderschwerpunkte gewählt werden, die im Bachelorstudium erfolgreich abgeschlossen wurden. Der für die Förderpädagogik zuständige Prüfungsausschussentscheidet, ob es sich um ein gleichwertiges bzw. das entsprechende Fach handelt und eine entsprechende Qualifikation für die beiden Förderschwerpunkte vorliegt. Mit dem Formular wird diese Zugangsvoraussetzung geprüft.

### III. Für welche Fächer und Förderschwerpunkte ist der Antrag zu stellen?

Das lehramtsbezogene Masterstudium ist grds. ein Kombinationsstudium. Beim Lehramt für Förderpädagogik wird allerdings nur in ein Fach bzw. in den Studiengang als solchen immatrikuliert. Das Studium können Sie nur aufnehmen, wenn die Zugangsvoraussetzungen für das Fach (Deutsch, Englisch, Mathematik, Sport oder Wirtschaft-Arbeit-Technik (WAT)) und zwei der vier möglichen Förderschwerpunkte (»Emotionale und soziale Entwicklung«, »Geistige Entwicklung«, »Lernen« oder »Sprache«) gegeben sind. Dies muss vom Prüfungsausschuss stets für das Fach und die Förderschwerpunkte bestätigt werden.

### IV. Wo ist dieses Formular einzureichen und wie ist das Verfahren?

Das Formular ist über das ZeLB an den Prüfungsausschuss für die Förderpädagogik (Adresse siehe Vorderseite) einzureichen. Sie können es auch per E-Mail an masterzugang-la@uni-potsdam.de senden. Der Prüfungsausschuss prüft, ob Sie über die

**Hinweise zum Antrag auf Feststellung der Fachzuordnung bzw. Gleichwertigkeit** erforderliche Qualifikation verfügen, und schickt das Formular an das ZeLB zurück. Von **eines Faches und der Förderschwerpunkte für das lehramtsbezogene Masterstudium** dort erhalten Sie eine **Gesamtbestätigung** über das Vorliegen der für Förderpädagogik an der Universität Potsdam für externe Absolventinnen und Zugangsvoraussetzungen, die bei der Immatrikulation mit einzureichen ist. Fehlen die Voraussetzungen, erhalten Sie einen entsprechenden Ablehnungsbescheid.

### V. Wann ist der Antrag zu stellen?

Zugangsvoraussetzungen für das lehramtsbezogene Masterstudium nachzuweisen. Kanträge daher **spätestens zum 15. Februar** bzw. **zum 15. August** stellen (auch schon المسر 2013). August stellen (auch schon المسر 2013). August Wir empfehlen, dies frühzeitig prüfen zu lassen, um ggf. unnötige Anträge an die vor dem Abschluss Ihres Bachelorstudiums). Die **Immatrikulation** kann bis zum 15. Prüfungsausschüssezu vermeiden. April (Sommersemester)bzw. 15. Oktober (Wintersemester)beantragt werden. Das Sie müssen die unter IV. genannte Gesamtbestätigung bei der Immatrikulation vorlegen. Rechnen Sie für die Bearbeitung der Bestätigung bis zu 6 Wochen ein. Für einen erfolgreichen Studienstart zu Beginn der Lehrveranstaltungszeit sollten Sie die beeinträchtigt jedoch ggf. den Studienstart zu Lehrveranstaltungsbeginn, so dass wir eine Immatrikulation bis Ende März bzw. Ende September empfehlen.

## VI. Welche Angaben und Belege sind notwendig?

II. Wozu dient der Antrag?<br>Werden. Beim Studienabschluss geben Sie bitte unbedingt die genaue formale Neben den persönlichen Angaben (unter I.) sind vor allem die Angaben zum Studienabschluss (unter II.) entscheidend. Je genauer die Angaben und Belege sind, desto mehr ersparen Sie uns Rückfragen, und desto schneller kann der Antrag bearbeitet Bezeichnung des Bachelorabschlusses (z. B. »B. of Education«, »B. of Arts«) an. Außerdem ist das Lehramt anzugeben, auf das Ihr Bachelorstudium ausgerichtet ist (z. B. "LA für Sonderpädagogik)). Zudem geben Sie bitte ein Fach und zwei Förderschwerpunkte an, die Sie im Studium abgeschlossen haben bzw. abschließen werden. Als Belege (einfache Kopien genügen) sind das Abschlusszeugnis (wenn Sie das Bachelorstudium bereits abgeschlossen haben), sowie eine aktuelle Leistungsübersicht (»Transcript of Records« o.ä.) beizufügen.

### VII. Wo erhalte ich weitere Informationen zur Immatrikulation?

Im Internet-Angebot der Universität Potsdam (Dezernat für Studienangelegenheiten) unter [www.uni-potsdam.de/de/studium/zugang/immatrikulation-master/konsekutive-lehr](https://www.uni-potsdam.de/de/studium/zugang/immatrikulation-master/konsekutive-lehramtsbezogene-masterstudiengaenge) [amtsbezogene-masterstudiengaeng](https://www.uni-potsdam.de/de/studium/zugang/immatrikulation-master/konsekutive-lehramtsbezogene-masterstudiengaenge)e. Siegehörendort zur Nr. 2.3.